СОГЛАСОВАНО **УТВЕРЖДАЮ** Директор УП «АТОМТЕХ» Директор-БелГИМ 沈市 В.А.Кожемякин В.Л.Гуревич 2018 2018  $0.14.1$ 

Система обеспечения единства измерений Республики Беларусь

## БЛОК ДЕТЕКТИРОВАНИЯ ГАММА-ИЗЛУЧЕНИЯ БДКГ-230 Методика поверки

МРБ МП. 2845 -2018

## **РАЗРАБОТЧИК**

Главный метролог - начальник отдела радиационной метрологии УП «АЛОМТЕХ»

В.Д.Гузов  $03$  $12$ 2018  $\overline{a}$ 

Заместитель начальника сектора ядерной электроники УП-«АТОМТЕХ»

И.А.Алексейчук  $\mathcal{A} \mathcal{O}$ S  $\mathcal{B}$ 

2018

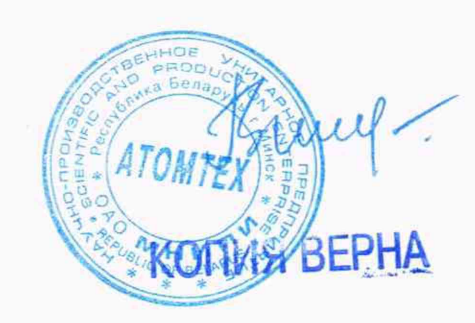

 $\bar{z}$ 

 $\bar{\mathcal{A}}$ 

# Содержание

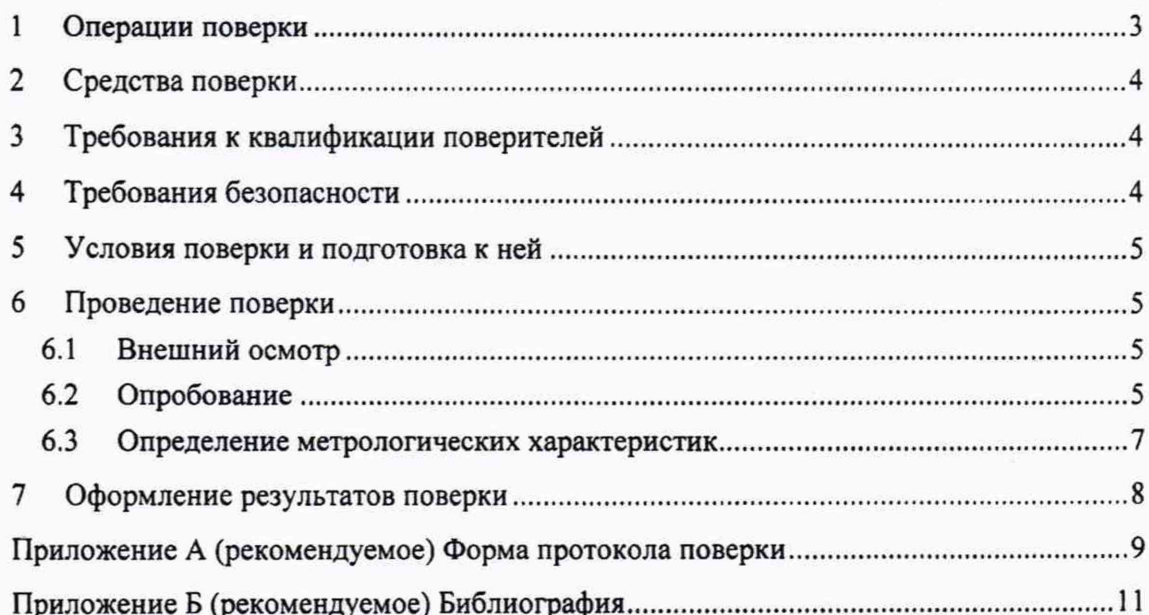

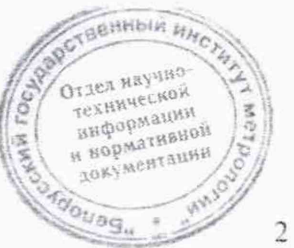

Настоящая методика поверки распространяется на блок детектирования гаммаизлучения БДКГ-230 (далее - БД), определяет операции, проводимые в процессе поверки, устанавливает условия проведения, методы и средства поверки.

Первичной поверке подлежат БД утвержденного типа при выпуске из производства.

Периодической поверке подлежат БД, находящиеся в эксплуатации или на хранении, через установленный межповерочный интервал. Межповерочный интервал - 12 мес.

Внеочередной поверке до окончания срока действия периодической поверки подлежат БД, выходящие из ремонта, влияющего на метрологические характеристики. Внеочередная поверка после ремонта проводится в объеме, установленном для первичной поверки.

Поверка БД должна осуществляться юридическими лицами государственной метрологической службы или аккредитованными поверочными лабораториями других юридических лиц.

### **1 Операции поверки**

1.1 При проведении поверки должны быть выполнены операции, указанные в таблице 1.1.

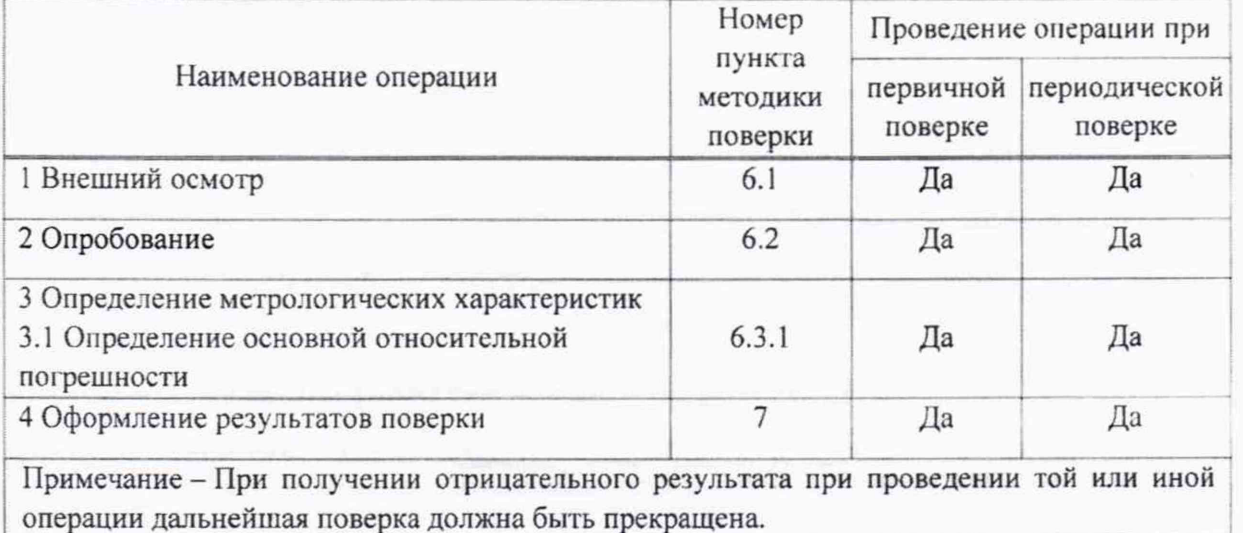

**Таблица 1.1**

**1.2** При проведении поверки в Российской Федерации в случае использования БД в ограниченном диапазоне измерений на основании письменного заявления владельца БД допускается проведение поверки только в этом ограниченном диапазоне в соответствии с [1J. При этом в свидетельстве о поверке должны быть указаны измеряемая величина и диапазон, в котором проводилась поверка.

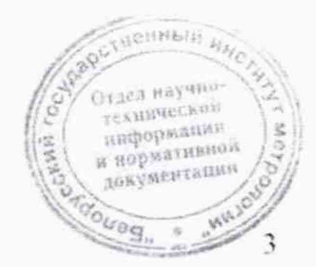

### **2 Средства поверки**

2.1 При проведении поверки должны применяться эталоны и вспомогательные средства поверки, указанные в таблице 2.1.

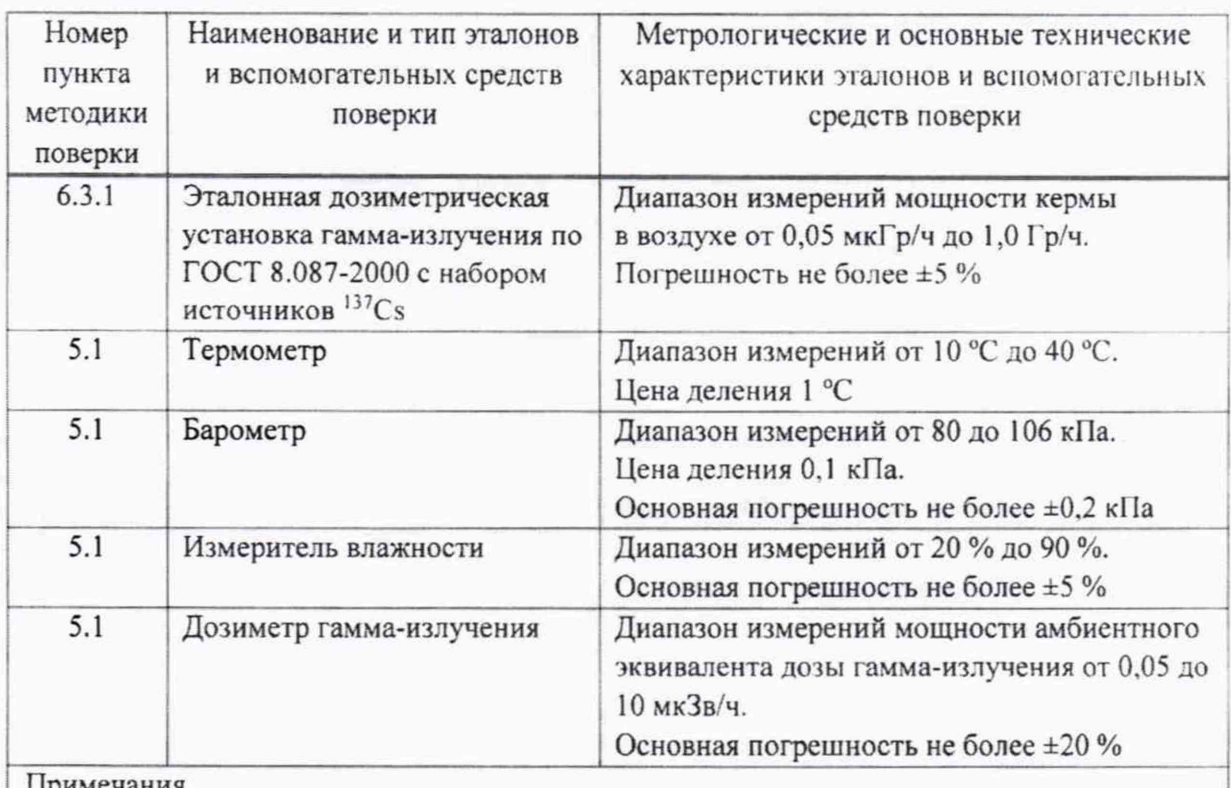

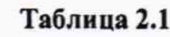

Примечания

1 Все средства поверки должны быть поверены и иметь действующие свидетельства.

2 Допускается применять другие средства поверки, обеспечивающие определение метрологических характеристик с требуемой точностью.

## **3 Требования к квалификации поверителей**

ЗЛ К проведению измерений при поверке и (или) обработке результатов измерений допускаются лица, подтвердившие компетентность выполнения данного вида поверочных работ.

### **4 Требования безопасности**

**4 Л** При проведении поверки необходимо соблюдать требования СанПиН от 28.12.2012 №213 и СанПиН от 31.12.2013 №137. а также:

- требования безопасности, установленные ГОСТ IEC 61010-1-2014 (степень загрязнения 2) для оборудования класса защиты III по ГОСТ 12.2.007.0-75;

- правила техники эксплуатации электроустановок потребителей в соответствии с ТКП 181-2009:

- инструкции по технике безопасности и утвержденные руководителем организации; по радиационной

- требования безопасности, изложенные в эксплуатационной документации нифор *й нармативной*<br><sup>и нармативной</sup> на применяемые средства измерений и оборудование.

Методика поверки БДКГ-230

4.2 Процесс проведения поверки должен быть отнесен к работам во вредных условиях труда.

### **5 Условия поверки и подготовка** *к* **ней**

5.1 При проведении поверки должны быть соблюдены следующие условия:

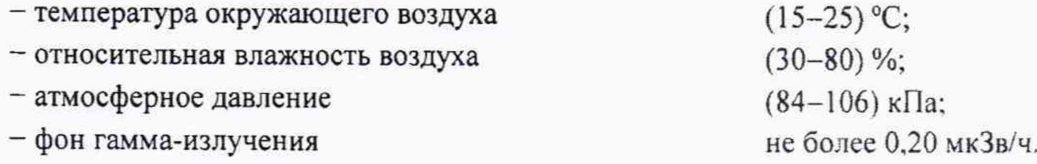

**5.2** В помещении, где проводится поверка, не должно быть посторонних источников ионизирующего излучения.

**5.3** Подготовка к поверке эталонных и вспомогательных средств поверки осуществляется в соответствии с эксплуатационной документацией на них.

**5.4** При подготовке к поверке БД необходимо:

- внимательно ознакомиться с эксплуатационной документацией;
- выдержать БД в транспортной таре в нормальных условиях в течение не менее 2 ч;
- извлечь БД из транспортной тары и расположить на рабочем месте:
- установить на ПЭВМ программу «BDKG-224 Utility»;
- подготовить БД к работе.

### 6 Проведение поверки

### **6.1 Внешний осмотр**

**6.1.1** При проведении внешнего осмотра проверяют:

- отсутствие на корпусе БД следов коррозии, загрязнений, механических повреждений, влияющих на работу;

- соответствие комплекгности поверяемого БД эксплуатационной документации;

- наличие маркировки на БД;

- наличие свидетельства о предыдущей поверке (при периодической поверке);

- наличие целостности пломбы на корпусе БД.

### **6.2 Опробование**

**6.2.1** При опробовании необходимо проверить:

- самоконтроль и работоспособность;

- программное обеспечение.

**6.2.2** Проверку выполнения самоконтроля БД и проверку его работоспособности проводят в следующей последовательности:

а) подключают БД к ПЭВМ и источнику питания в соответствии с рисунком 6.1. Включают источник питания;

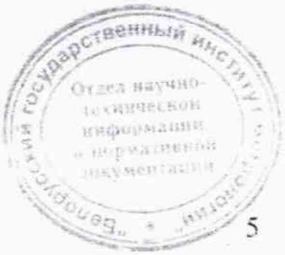

мирательные .<br>Gathbhoù

**UNITS CASH 7 JEST** 

4-1659

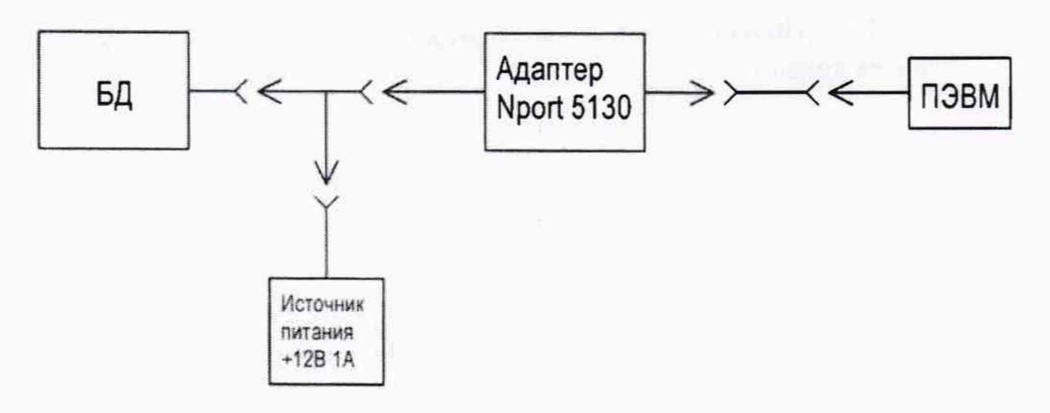

### Рисунок 6.1

б) устанавливают связь между БД и ПЭВМ в соответствии с разделом 3 руководства оператора на программу «BDKG-224 Utility». При этом БД должен автоматически перейти в режим самоконтроля и проверки работоспособности.

При успешном проведении самоконтроля после включения источника питания по запросу от внешнего устройства (ПЭВМ) на него начинает поступать информация о мощности кермы в воздухе.

При работе БД осуществляется непрерывный контроль:

- энергонезависимой памяти;
- калибровочных данных в EEPROM;
- текущих данных в EEPROM;
- светодиодной системы стабилизации.

Результаты проверки выполнения самоконтроля и работоспособности БД считают удовлетворительными, если с момента подачи напряжения питания на БД отсутствует сообщение о неисправности от внутренней системы диагностики БД.

6.2.3 Подтверждение соответствия программного обеспечения (ПО) состоит из проверки наличия и соответствия идентификационных данных и обеспечения защиты встроенного ПО «БДКГ-230» от несанкционированного доступа во избежание искажения результатов измерений.

Для проверки встроенного ПО «БДКГ-230» сравнивают номер версии, который отображается в окне программы «BDKG-224 Utility», со значениями, приведенными в таблице 6.1, а также убеждаются в целостности пломбы на корпусе БД.

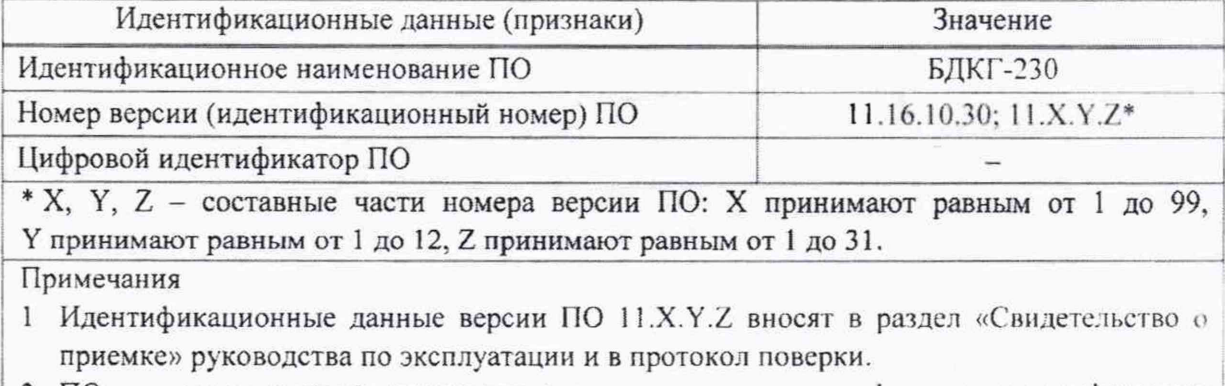

### Таблица 6.1

2 ПО устанавливается на стадии производства и доступа к цифровому идентификатору нет. Изменение ПО невозможно без применения специализированного оборудования изготовителя. Отдел научно-

### Методика поверки

Результаты проверки подтверждения соответствия ПО считают удовлетворительными, если присутствуют идентификационные данные и они соответствуют приведенным в таблице 6.1, а также обеспечена целостность пломбы на корпусе БД.

#### 6.3 Определение метрологических характеристик

6.3.1 Определение основной относительной погрешности при измерении мощности кермы в воздухе рентгеновского и гамма-излучения проводят на эталонной дозиметрической установке гамма-излучения с использованием источника <sup>137</sup>Сs в контрольных точках в соответствии с таблицей 6.2 в следующей последовательности:

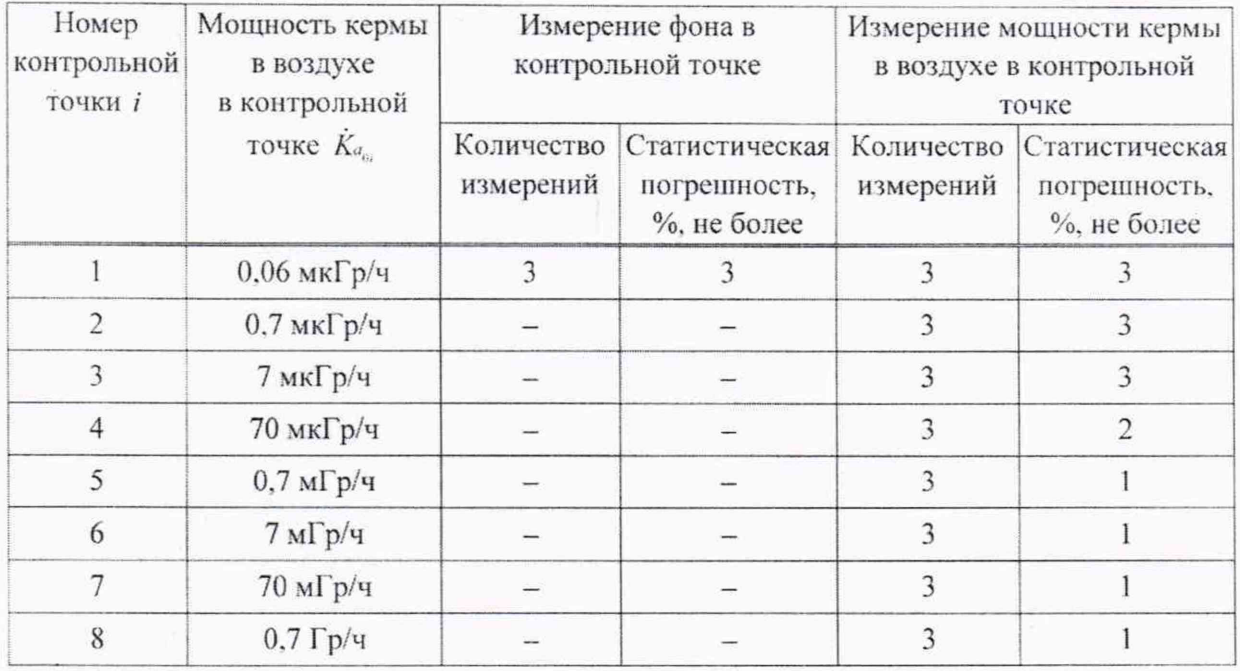

Таблица 6.2

а) устанавливают БД на эталонную дозиметрическую установку гамма-излучения таким образом, чтобы центральная ось пучка излучения установки была направлена вдоль продольной оси БД и пересекала метку на поверхности колпачка в соответствии с рисунком 6.2.

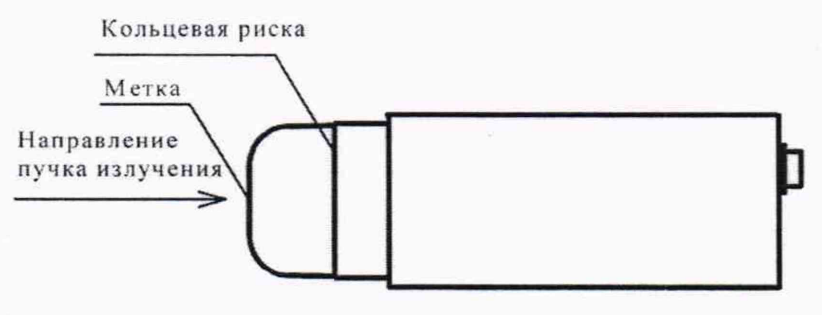

### Рисунок 6.2

Примечание - Расстояние для і-й контрольной точки устанавливают от источника излучения Betthele A до кольцевой риски на поверхности колпачка;

TCXHSHCC80

ниформации и норматываны покументация

7

б) устанавливают БД на расстояние от источника излучения соответствующее контрольной точке 1;

1 Зам. ТИАЯ.22-2019 CB 20.03 2019

### Методика поверки

в) подключают БД к ПЭВМ в соответствии с рисунком 6.1. Включают источник питания, устанавливают связь между БД и ПЭВМ по 6.2.2 (б);

г) по истечении времени установления рабочего режима (1 мин) измеряют фон  $K_{\sigma_{\mu\nu}}$ в контрольной точке 1. Определяют среднее арифметическое из трех измеренных значений  $\dot{K}_{a_{xx}}$ . Сохраняют фон;

д) подвергают БД воздействию излучения и измеряют мощность кермы в воздухе  $K_{4}$ . Определяют среднее арифметическое из трех измеренных значений  $\vec{k}_{a}$ ;

е) измеряют мощность кермы в воздухе  $K_a$  в остальных контрольных точках по  $6.3.1(n)$ :

ж) рассчитывают для *і*-й контрольной точки значения доверительных границ основной относительной погрешности  $\Delta_i$ , %, при доверительной вероятности 0,95 по формуле

$$
\Delta_i = 1, 1 \sqrt{\theta_{0i}^2 + \theta_{mpi}^2} , \qquad (6.1)
$$

где  $\theta_{0i}$  – погрешность эталонной дозиметрической установки гамма-излучения в *i*-й контрольной точке (из свидетельства о поверке), %;

 $\theta_{\text{mpi}}$  – относительная погрешность БД при измерении мощности кермы в воздухе в і-й контрольной точке, %, вычисляемая по формуле

$$
\theta_{\text{npi}} = \frac{\dot{K}_{a_i} - \dot{K}_{a_{\phi 1}} - \dot{K}_{a_{\phi i}}}{\dot{K}_{a_{\phi i}}} \cdot 100 \tag{6.2}
$$

Результаты поверки считают удовлетворительными, если рассчитанное для контрольной точки 1 значение  $\Delta_1$  не превышает ±15 %, а значения  $\Delta_i$ , рассчитанные для контрольных точек 2-8, не превышают  $\pm 10$  %.

#### 7 Оформление результатов поверки

Результаты поверки заносят в протокол, форма которого приведена  $7.1$ в приложении А.

Если по результатам поверки БД признан пригодным к применению,  $7.2$ то результаты поверки оформляют:

а) при выпуске БД из производства:

- записью в разделе «Свидетельство о приемке» руководства по эксплуатации даты проведения поверки, заверенной подписью поверителя и оттиском поверительного клейма;

- нанесением клейма-наклейки поверителя на торцевую поверхность корпуса БД;

б) при эксплуатации и после ремонта - нанесением клейма-наклейки на торцевую поверхность корпуса БД и выдачей свидетельства о поверке по форме, установленной ТКП 8.003-2011 (приложение Г).

 $7.3$ Если по результатам поверки БД признан непригодным к применению, поверительное клеймо-наклейка гасится, свидетельство о поверке аннулируется и выдается заключение о непригодности с указанием причин по форме, установленной ТКП 8.003-2011 (приложение Д).

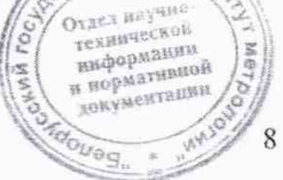

1 3am. THAA.22-2019 KB 20.03.2019

m.

**P.S. . ...** MK10

## Приложение А (рекомендуемое) Форма протокола поверки

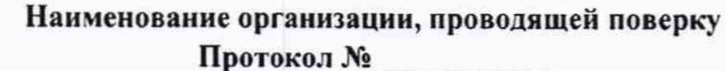

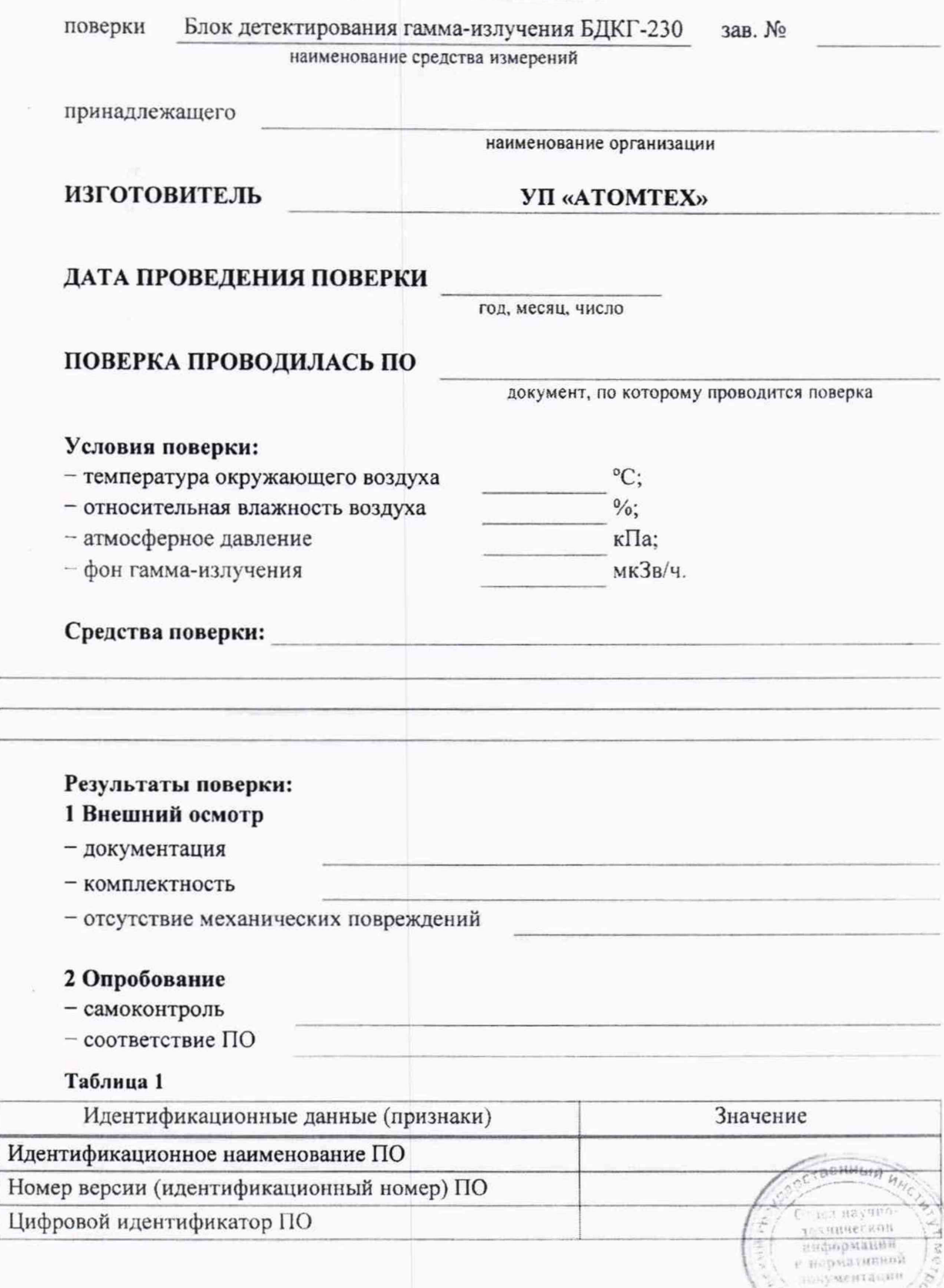

## 3 Определение метрологических характеристик

3.1 Определение основной относительной погрешности при измерении мощности кермы в воздухе

## Таблица 2

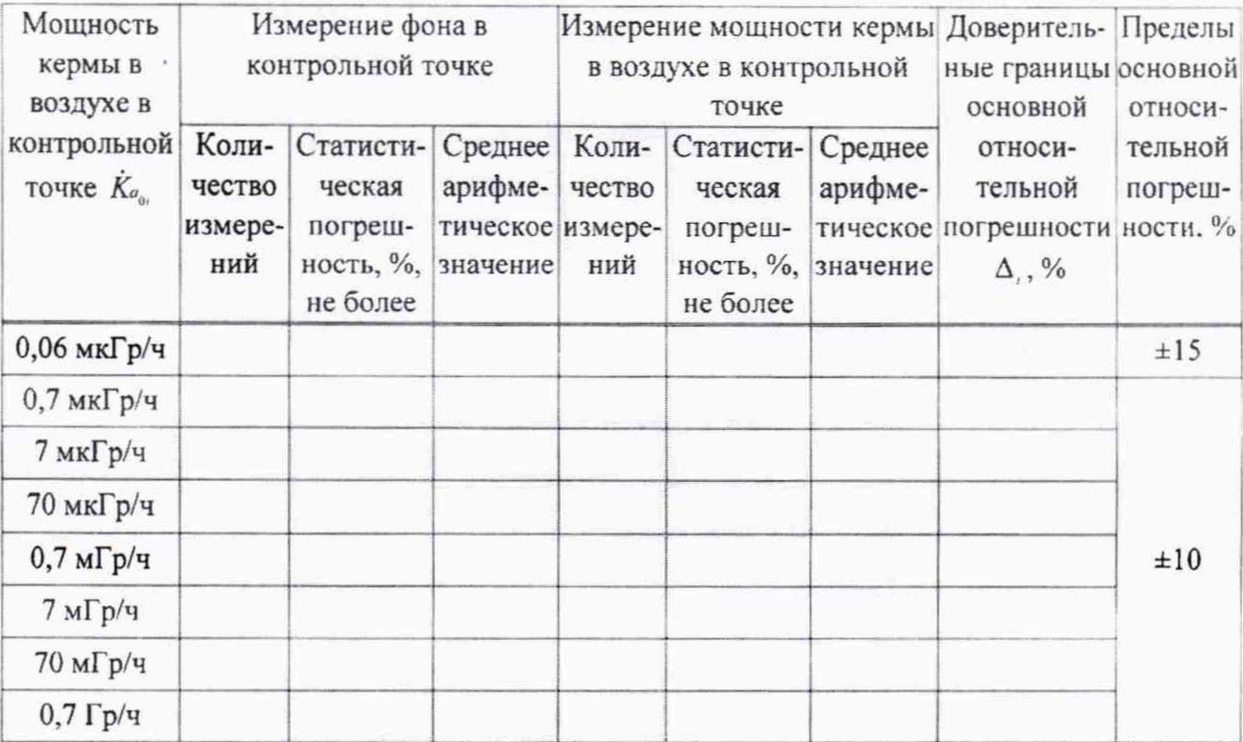

### ЗАКЛЮЧЕНИЕ

Свидетельство № 10 0Т (заключение о непригодности)

Поверитель

должность

подпись

расшифровка подписи

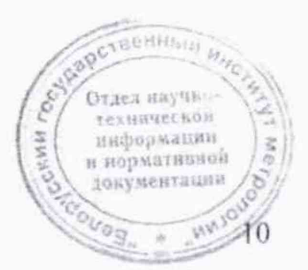

## **Приложение Б (рекомендуемое) Библиография**

- [1] Порядок проведения поверки средств измерений, требования к знаку поверки и содержанию свидетельства о поверке.
	- Утвержден приказом Минпромторга России от 02 июля 2015 г. №1815

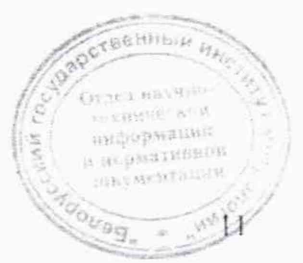

# Методика поверки БДКГ-230

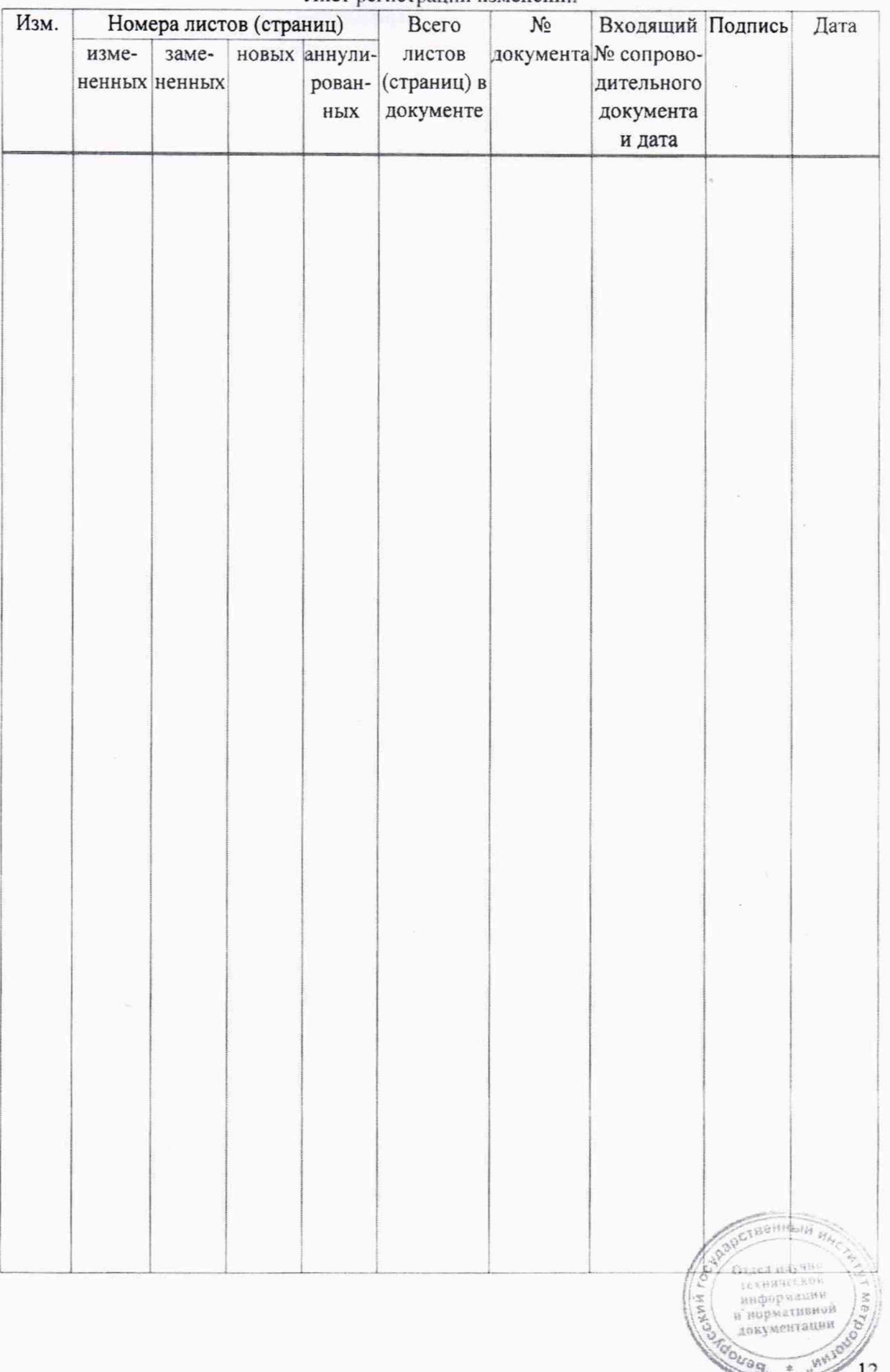

Лист регистрации изменений

**СОГЛАСОВАНО YIL & ATOMTEX»** В.А.Кожемякин 2019

**УТВЕРЖДАЮ** 

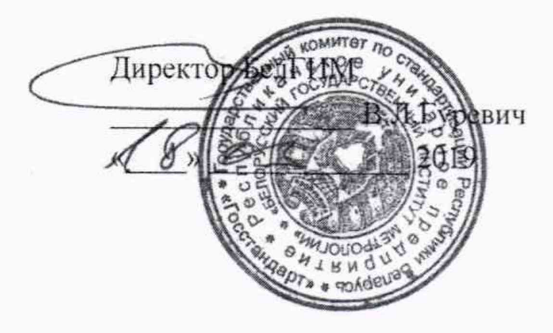

# Извещение ТИАЯ.22-2019 об изменении №1 **МРБ МГ1.2845-2018**

Дата введения с

## РАЗРАБОТЧИК

Главный метролог - начальник отдела радиационной метрологии

УП «АТОМЛЕХ» *7* В.Д.Гузов  $\mu \, 07$   $\mu$   $02$  2019

Заместитель начальника сектора ядерной электрони<u>ки У</u>П «АТОМТЕХ»

\_ И.А.Алексейчук  $WQQ$   $WQQ$ 2019

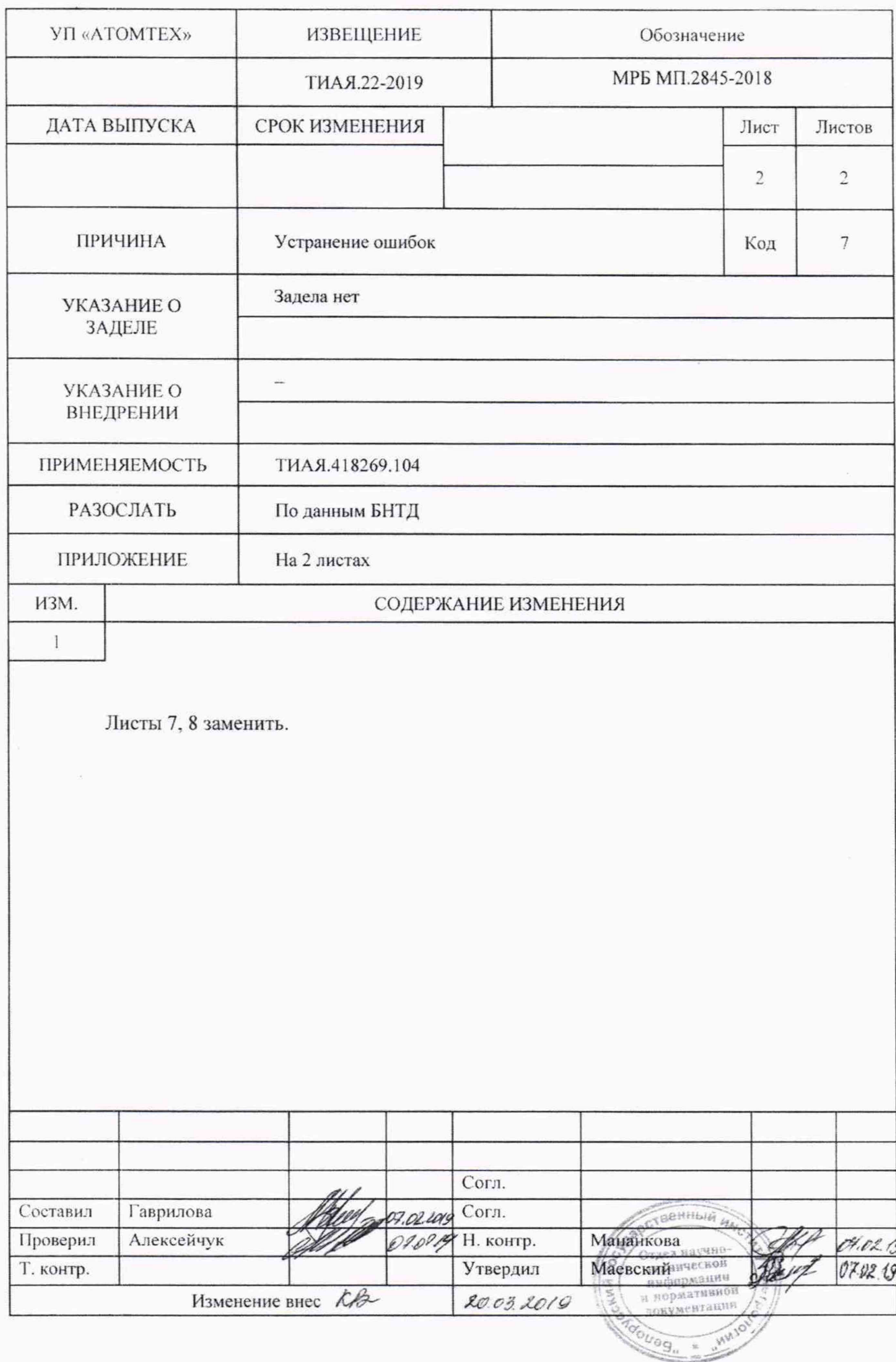